## **Creación de contactos desde la taquilla sin dirección postal**

## Autorizar la creación de contactos en la taquilla sin dirección postal

Acelere los procesos de venta en las taquillas introduciendo únicamente en su base de contactos aquella información que realmente desee utilizar. Ahora, SecuTix permite la creación de contactos en las taquillas sin necesidad de introducir una dirección postal. Esta nueva opción está disponible para los siguientes formularios:

- Creación rápida de contacto
- Creación/edición de contacto
- Creación de estructura

Si autoriza la dirección postal como opcional, es importante tener en cuenta que el operador no podrá introducir sólo una parte de la dirección. Para garantizar la calidad de los datos, una vez que el operador cumplimente uno de los campos de la dirección, estará obligado a introducirla por completo.

## ¿Cómo se configura en SecuTix esta opción?

- 1. En el contexto de «Institución», >> ir al menú «Organismo».
- 2. Abra el organismo que desee configurar y acceda al menú «Configuración de pantalla».
- 3. Elija el formulario «CONTACT\_CREATION\_FORM» y el canal en el que desee aplicar los ajustes (o simplemente, actívelo por defecto para ese organismo).
- 4. Haga clic en «Nuevo». >> Cambie el valor de la «Address line» de VERDADERO a FALSO. >> Guarde los cambios.
- 5. A partir de ahora, ya no será obligatorio introducir la dirección.

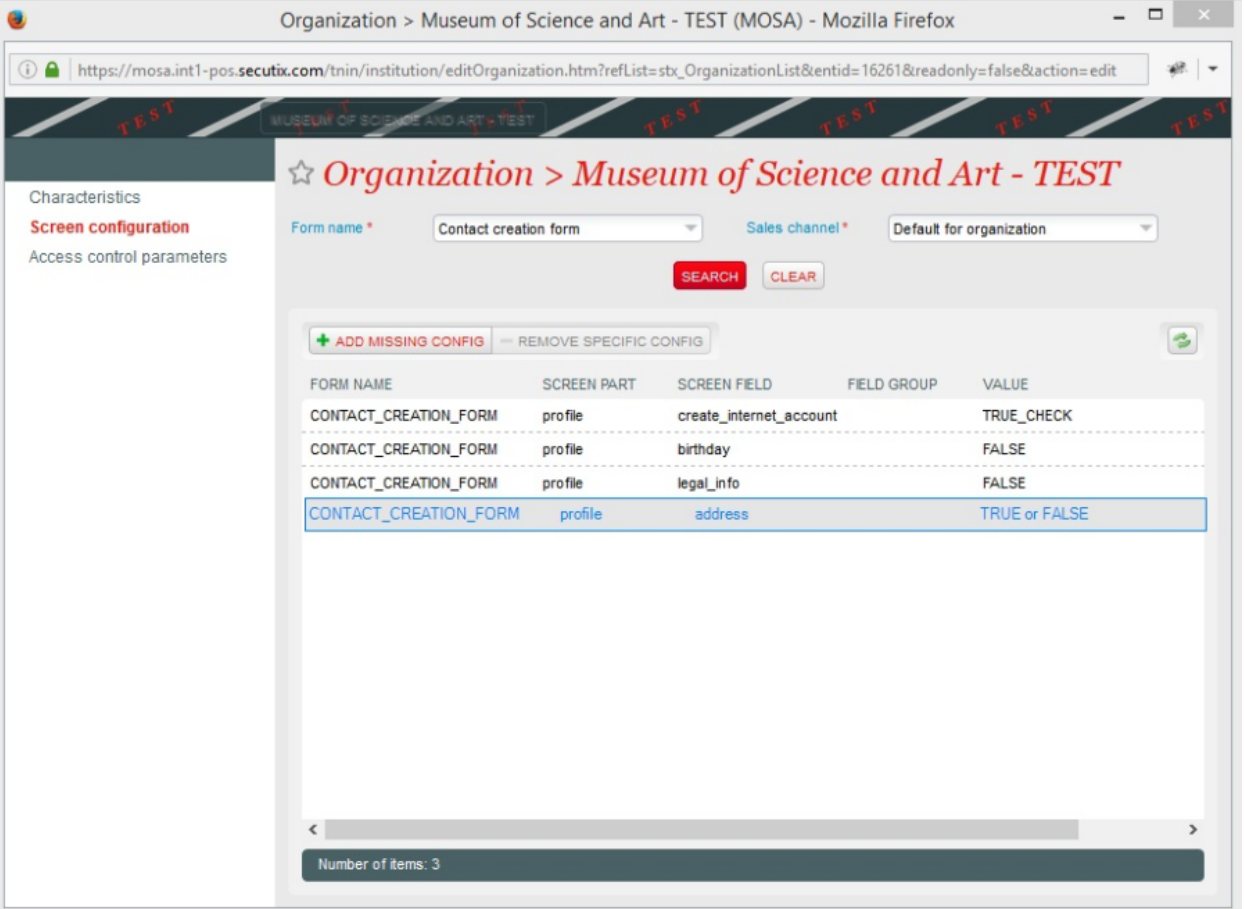